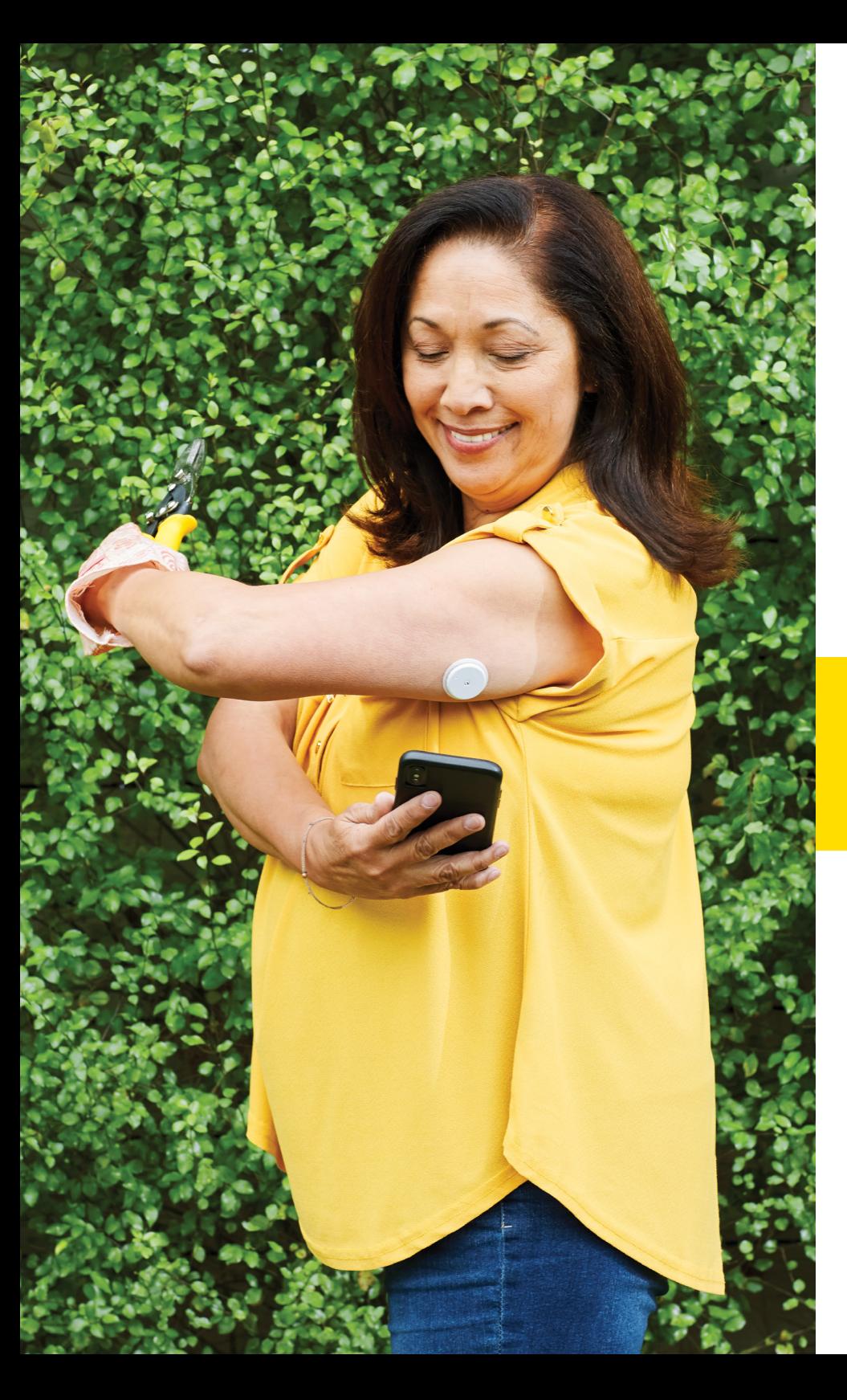

# **VOUS POUVEZ LE FAIRE**   $\lambda$  **DISTANCE**

Partagez facilement vos données de glucose avec votre fournisseur de soins de santé en utilisant l'appli FreeStyle LibreLink

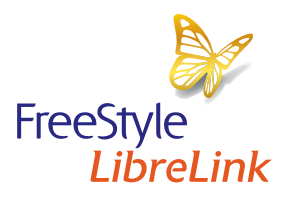

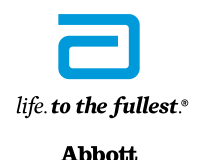

**AJOUT COMMENTAIRES**

22:23 Mon glucose **TAUX DE GLUCOSE DANS LA PLAGE**

 $6,2$ <sup>7</sup>

Le système flash de surveillance du glucose FreeStyle Libre est indiqué pour mesurer les concentrations de glucose dans le liquide interstitiel chez les adultes de 18 ans ou plus qui sont atteints de diabète sucré. Toujours lire et suivre les directives de l'étiquette ou de la notice.

L'appli FreeStyle LibreLink et le lecteur FreeStyle Libre ont des caractéristiques similaires, mais pas identiques. La réalisation<br>d'un test par prélèvement au doigt à l'aide d'un lecteur de glycémie est nécessaire au mome

## Partagez facilement vos données de glucose avec votre fournisseur de soins de santé

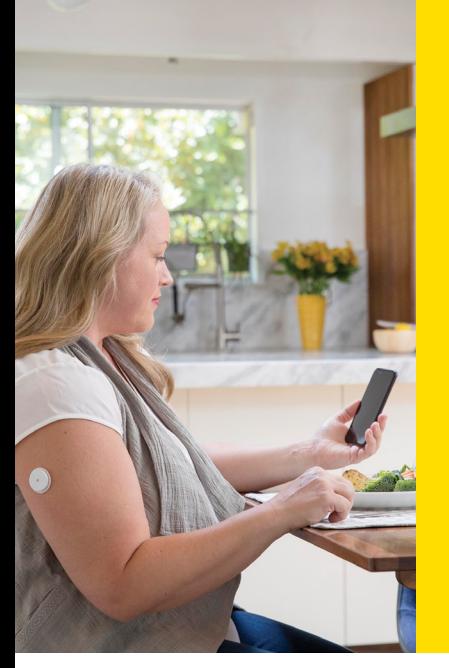

#### **CONNECTEZ-VOUS À UNE CLINIQUE VIRTUELLE**

en utilisant l'appli FreeStyle LibreLink

Se connecter à une clinique virtuelle est une fonction de l'appli FreeStyle LibreLink qui vous permet de partager facilement vos données de glucose avec votre fournisseur de soins de santé par l'intermédiaire de LibreView

**FreeStyle**<br>*LibreLink* 

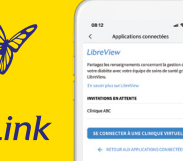

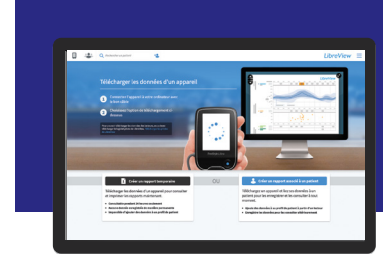

Vos données de glucose sont automatiquement téléversées\* dans LibreView, un système infonuagique qui permet à votre fournisseur de soins de santé d'accéder à vos rapports sur demande

Découvrez les schémas et tendances de glucose

#### *LibreView*

Un système infonuagique sécurisé qui vous permet d'accéder aux rapports sur demande et virtuellement

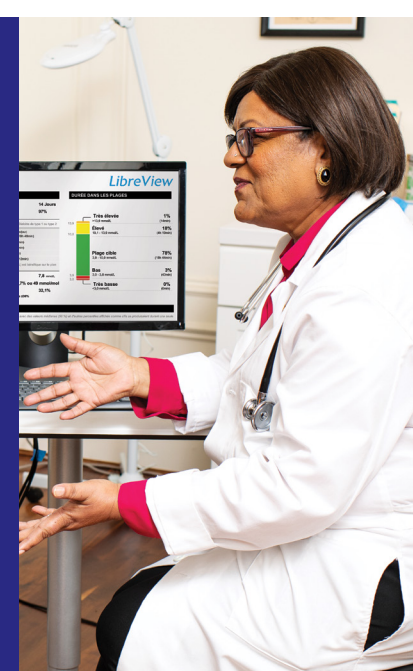

#### Connexion facile

Il est facile de configurer une connexion à la clinique virtuelle de votre fournisseur de soins de santé avec l'appli FreeStyle LibreLink

#### Partage automatique des données

Dès la connexion établie, vos données de glucose sont automatiquement partagées\* avec le compte LibreView de votre fournisseur de soins de santé

........ ,,,,,,,,,

#### Conversations plus productives

Votre fournisseur de soins de santé peut accéder à vos rapports de glucose sur demande pour favoriser des conversations plus productives

À des fins de présentation seulement. Données d'un patient fictif.

LibreView est mis au point, distribué et soutenu par Newyu, inc. Le logiciel de gestion de données LibreView est destiné à la fois aux patients et aux professionnels de la santé pour aider des personnes atteintes de diabèt l'analyse et l'évaluation des données historiques du lecteur de glucose afin de soutenir une prise en charge efficace du diabète. Le logiciel LibreView ne vise aucunement à fournir des décisions de traitement ni à remplace \* Le téléversement automatique requiert une connexion Internet sans fil ou une connexion de données mobiles.

# Il est facile de commencer à partager vos données de glucose avec l'appli FreeStyle LibreLink

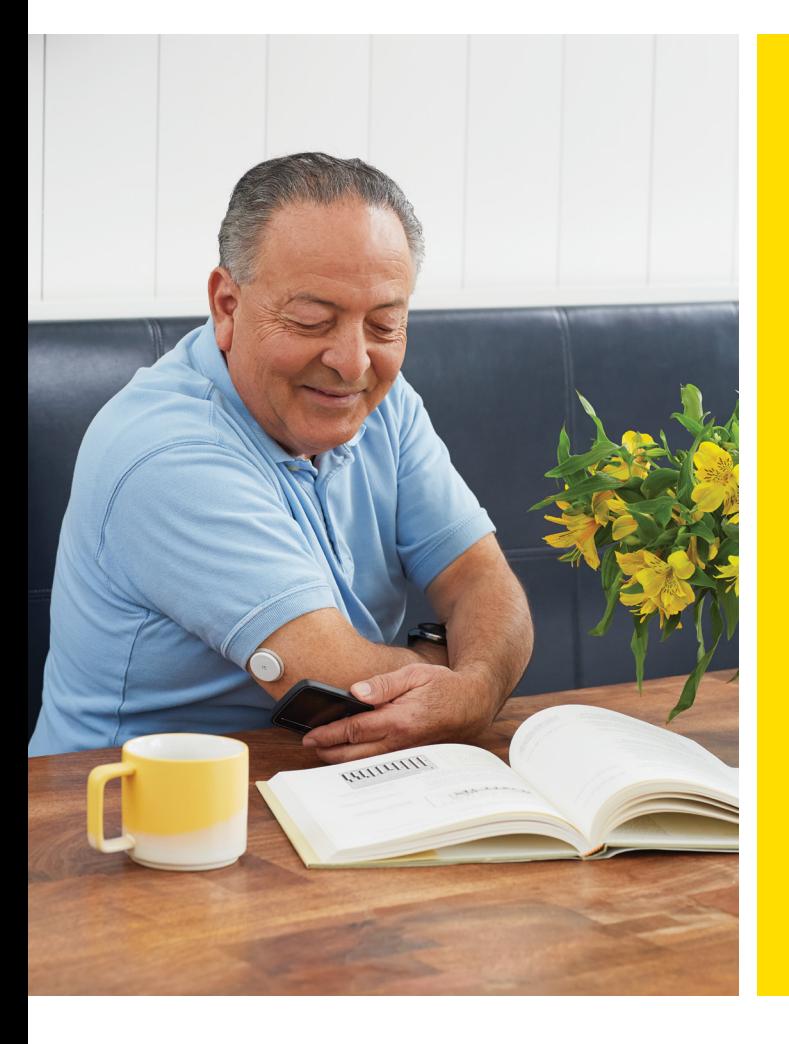

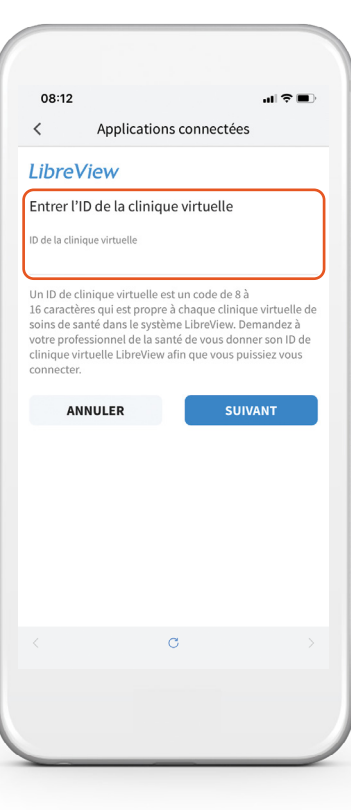

### Option 1: Connectez-vous à la clinique virtuelle de votre fournisseur de soins de santé

Demandez à votre fournisseur de soins de santé ou au personnel de son cabinet de vous fournir l'identifiant de son compte LibreView, qui est un code unique à la clinique virtuelle de votre fournisseur de soins de santé

Puis, entrez simplement l'identifiant dans l'appli FreeStyle LibreLink

#### Allez au :

*Menu > Applications connectées > LibreView > Se connecter à une clinique virtuelle > Entrer l'ID de la clinique virtuelle*

Cliquez sur **Suivant** et ensuite sur Se connecter après avoir pris connaissance de l'information de contact de la clinique virtuelle de votre fournisseur de soins de santé

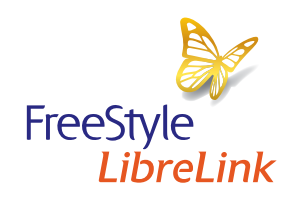

Votre fournisseur de soins de santé vous envoie une invitation à partager vos données de glucose

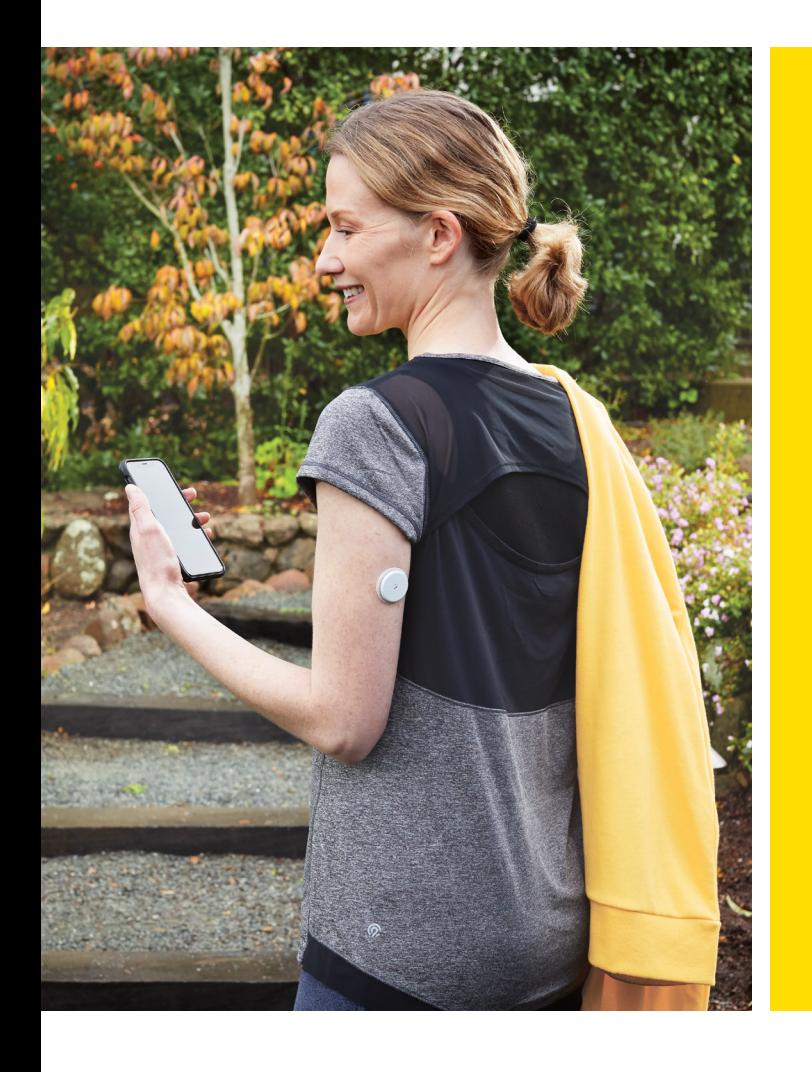

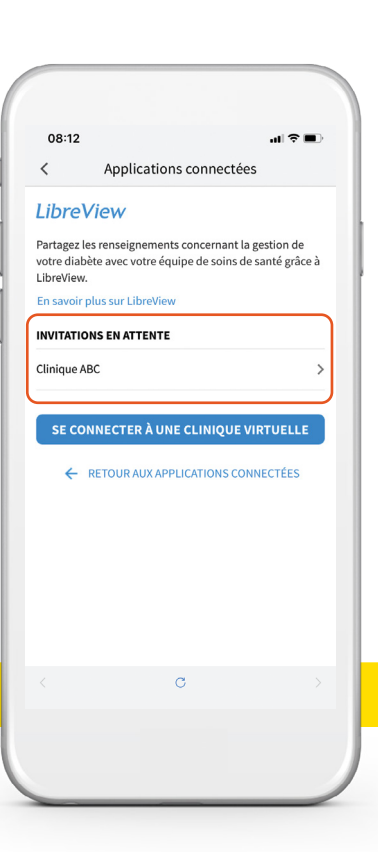

## Option 2 : Acceptez l'invitation de votre fournisseur de soins de santé

Vous recevrez de votre fournisseur de soins de santé une invitation par courriel à partager vos données de glucose. Vous pouvez accepter l'invitation de deux façons :

- 1. Cliquez sur « Accepter l'invitation » dans le courriel.
- 2. Acceptez l'invitation directement dans l'appli FreeStyle LibreLink.

#### Allez au :

*Menu > Applications connectées > LibreView > Invitations en attente > Accepter*

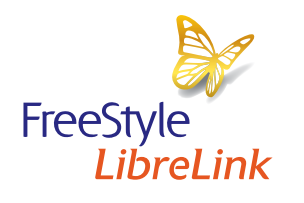

Partagez facilement vos données de glucose avec votre fournisseur de soins de santé pour des conversations plus productives

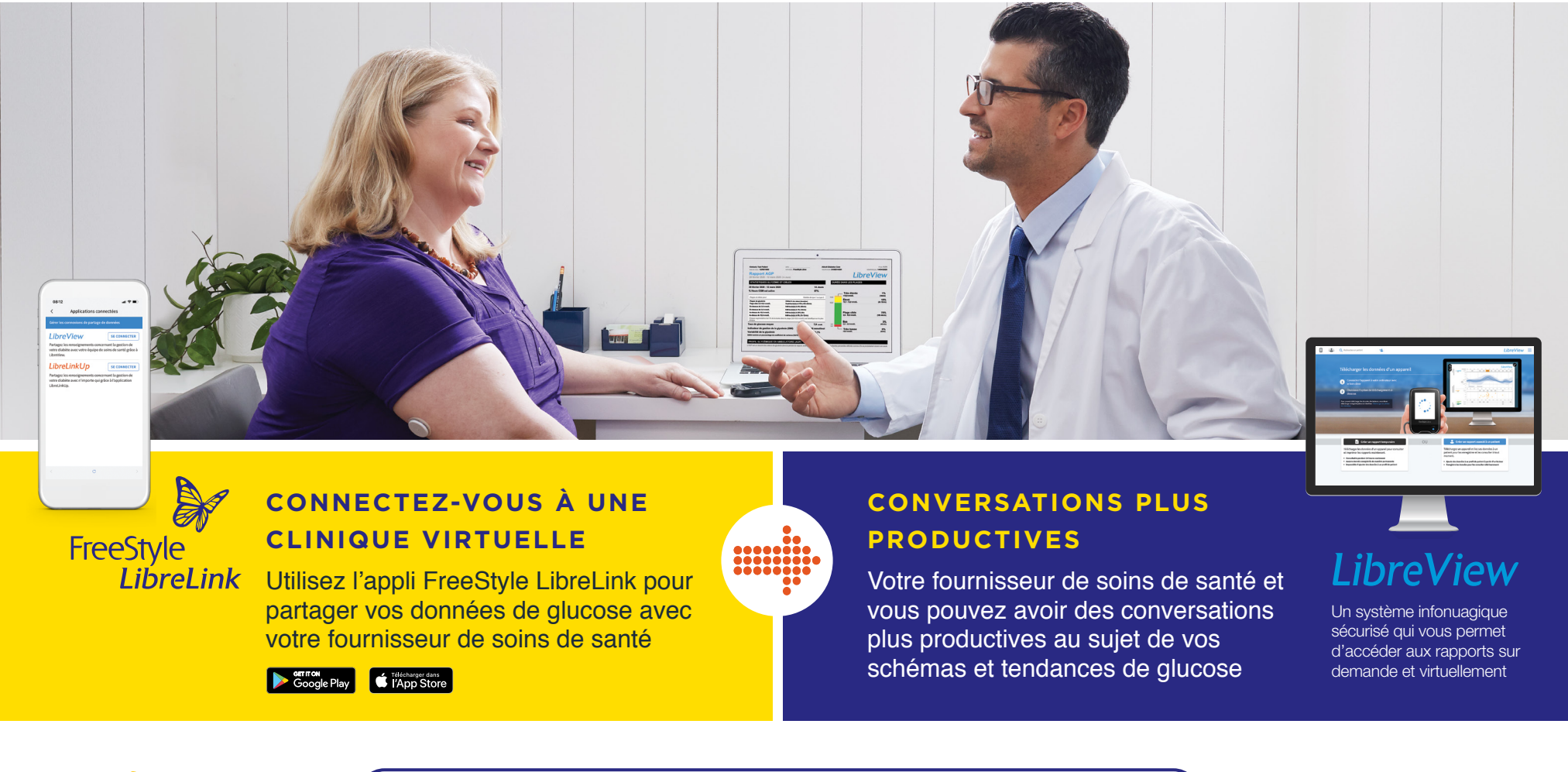

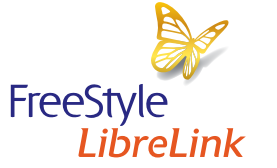

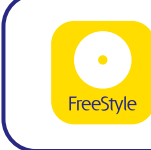

Téléchargez l'appli FreeStyle LibreLink dès aujourd'hui et partagez vos données life. to the fullest.®

**Abbott** 

© 2020 Abbott. FreeStyle, Libre, et les marques connexes appartiennent à Abbott. Les images des produits ne servent qu'à des fins de présentation. Les autres marques de commerce sont la propriété de leurs propriétaires res ADC-21032 v2.0-F 6